## SAP ABAP table /BOBF/S\_CONF\_NODE {Node}

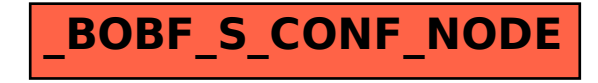